# DATENAUSTAUSCH VIA OPC-UA (mit dem TIA Portal)

Instandhalter | Inbetriebnahmepersonal | fortgeschrittenes Servicepersonal | Programmierer | Projektierer

## BESCHREIBUNG I DURCHFÜHRUNG INHALTE

In diesem Kurs lernen Sie am Beispiel TIA Portal und Node-Red Software die notwendigen Grundlagen für eine OPC-UA-Kommunikation in Ihrer Anlage kennen. Sie verändern die benötigten Einstellungen in der Anlage und erarbeiten sich Funktionsweisen der Kommunikation. Außerdem üben Sie an praktischen Beispielen, wie Sie Variablen für die OPC-UA-Kommunikation vorbereiten und in das Anlagen-Programm implementieren. Darüber hinaus werden Ihnen Möglichkeiten zur Diagnose aufgezeigt und in eingängigen Übungen gefestigt.

Die Trainingsinhalte werden in multimedialer Form erörtert. Typische Anwendungsbeispiele vertiefen Ihre theoretischen Kenntnisse. Sie erhalten ausreichend Gelegenheit, die neu erworbenen Kenntnisse mit Automatisierungsgeräten S7-1500 praxisnah anzuwenden und an einem Simulationsmodell zu arbeiten.

### ZIELGRUPPE VORAUSSETZUNGEN

- Teilnahme an einem QTE-Training: "TIA - Instandhaltung und Wartung I Basic" "TIA - PROFINET Kommunikation mit dem Step 7 V5.x I Basic"
- oder vergleichbare Qualifikationen

- Einrichten OPC in der SPS
- Übungen an vorbereitetem Projekt
- Variablen für OPC UA bereitstellen
- Daten von der SPS lesen
- Daten in die SPS schreiben
- Plausibilitätsprüfung
- Diagnose mit Debug Node und Traces
- Zusatz: Einführung 1500er Webserver
- Zusatz: Installation Node-Red auf PG

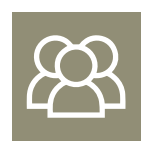

MINDESTTEILNEHMERZAHL 3 Personen

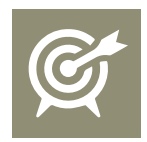

KURSDAUER 2 Tage

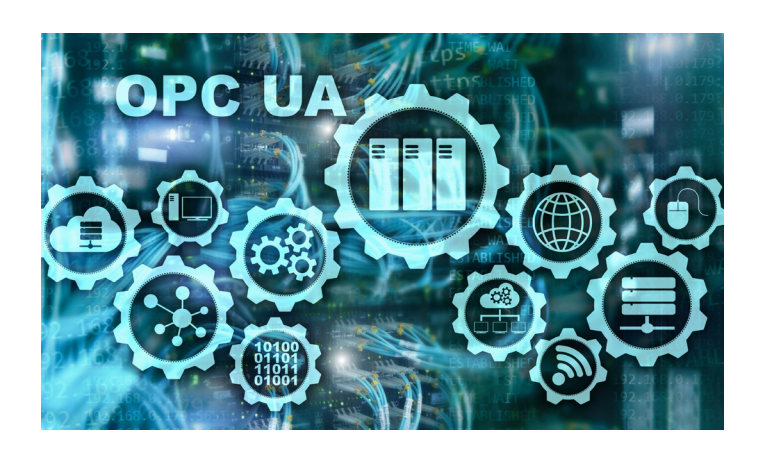